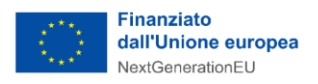

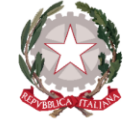

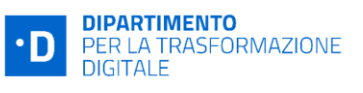

*Presidenza del Consiglio dei Ministri*

Dipartimento per la trasformazione digitale

**UNITÀ DI MISSIONE PNRR**

# **Allegato 4 - Completamento delle attività e verifiche tecniche Avvisi 1.4.4**

**PIANO NAZIONALE DI RIPRESA E RESILIENZA FINANZIATO DALL'UNIONE EUROPEA –** *NextGenerationEU*

#### **DISCLAIMER**

"Il presente documento è stato predisposto dall'Unità di Missione del PNRR del Dipartimento per la trasformazione digitale della Presidenza del Consiglio dei ministri (DTD) in qualità di Amministrazione titolare. In conformità alla normativa applicabile, esso fornisce ai Soggetti attuatori coinvolti nelle attività di attuazione e controllo degli investimenti del PNRR del DTD una serie di orientamenti tecnici e di moduli operativi. L'obiettivo del presente documento è di offrire indicazioni concrete, al fine di agevolare l'attuazione degli investimenti di competenza dei Soggetti attuatori e di incoraggiare le buone pratiche. Il presente potrà essere rivisto sulla base delle decisioni e degli orientamenti provenienti dagli Organi dell'Unione Europea, ovvero, dal Ministero dell'Economia e delle Finanze".

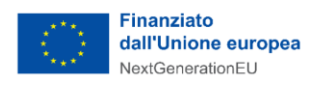

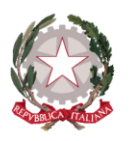

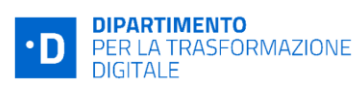

#### **APRILE 2024**

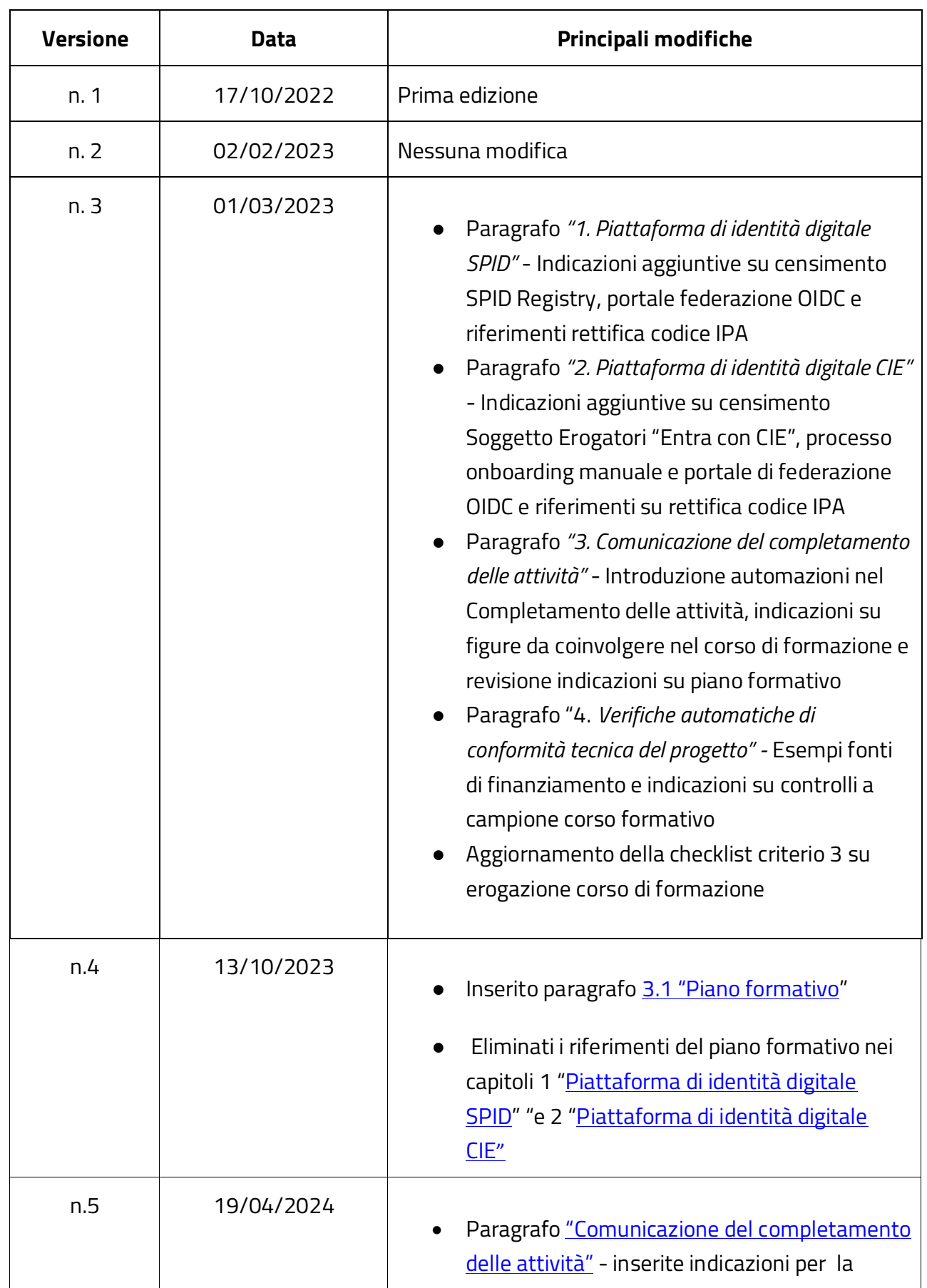

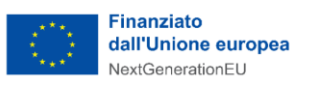

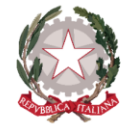

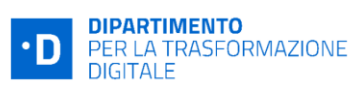

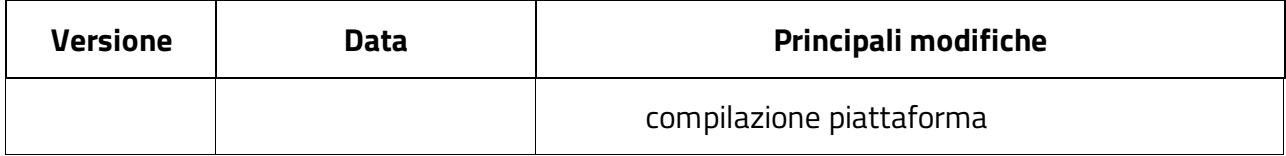

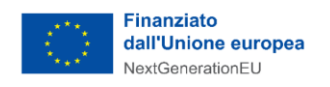

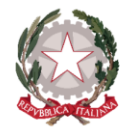

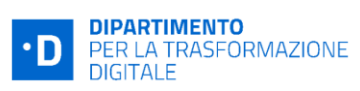

#### Sommario

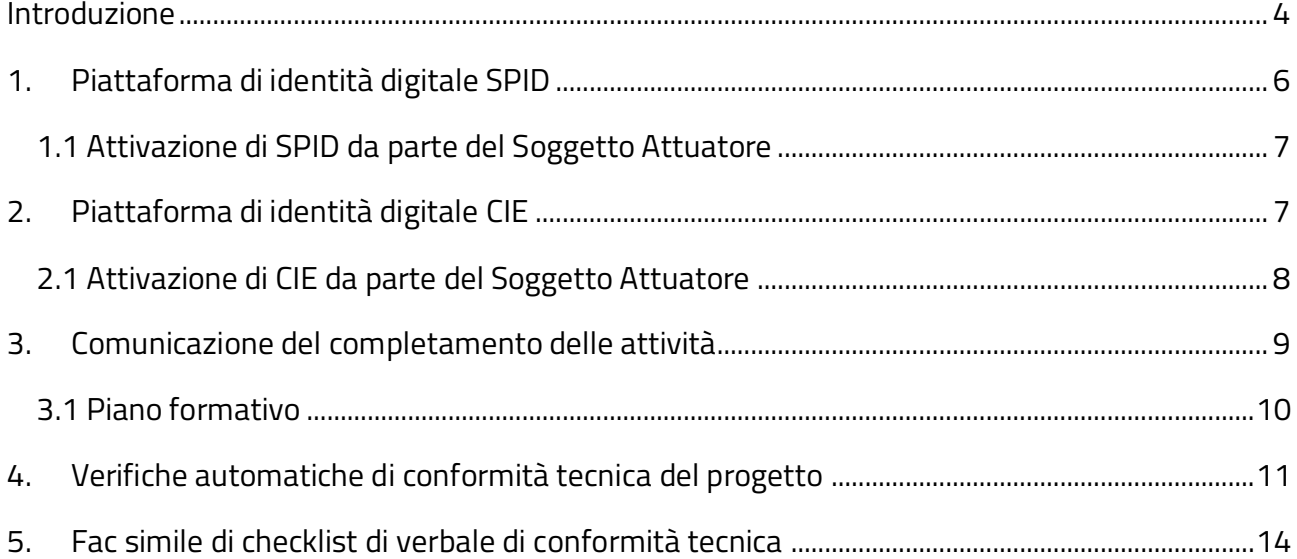

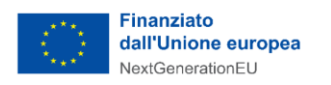

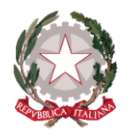

### <span id="page-4-0"></span>Introduzione

La misura 1.4.4 prevede l'adesione alle piattaforme di identità digitale SPID e CIE e una delle 2 seguenti attività necessarie per il completamento della progettualità:

- 1) Adozione dello standard OpenID Connect
- 2) Erogazione di un piano formativo in caso di integrazione con solo protocollo SAML2.

Il presente documento specifica cosa si intende come completamento delle operazioni per entrambe le piattaforme, nonché come avvengono le verifiche di conformità tecnica e la conseguente asseverazione del raggiungimento degli obiettivi, necessaria affinché l'Ente Attuatore possa procedere alla Domanda di erogazione del finanziamento.

In base alla composizione del fascicolo di progetto, i punti di verifica riguarderanno solo SPID, solo CIE o entrambi, così come dettagliato nella seguente tabella:

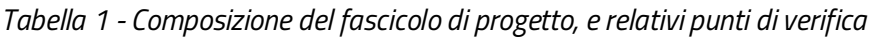

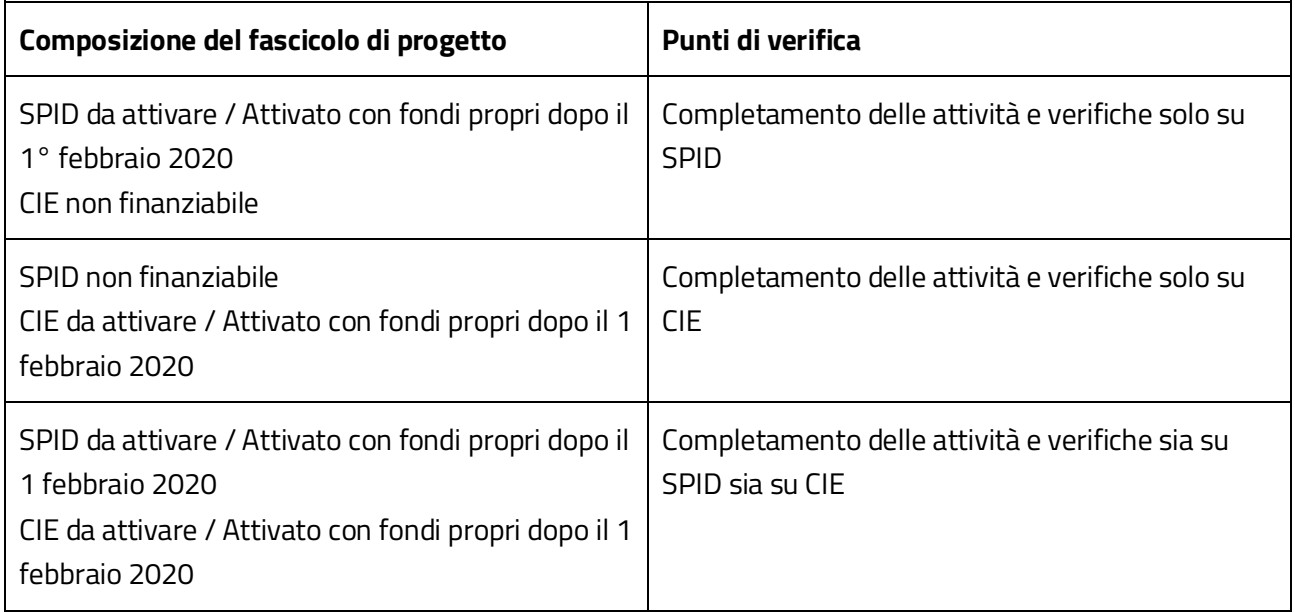

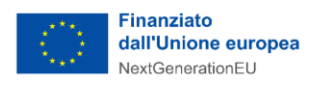

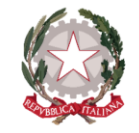

**DIPARTIMENTO** PER LA TRASFORMAZIONE<br>DIGITALE

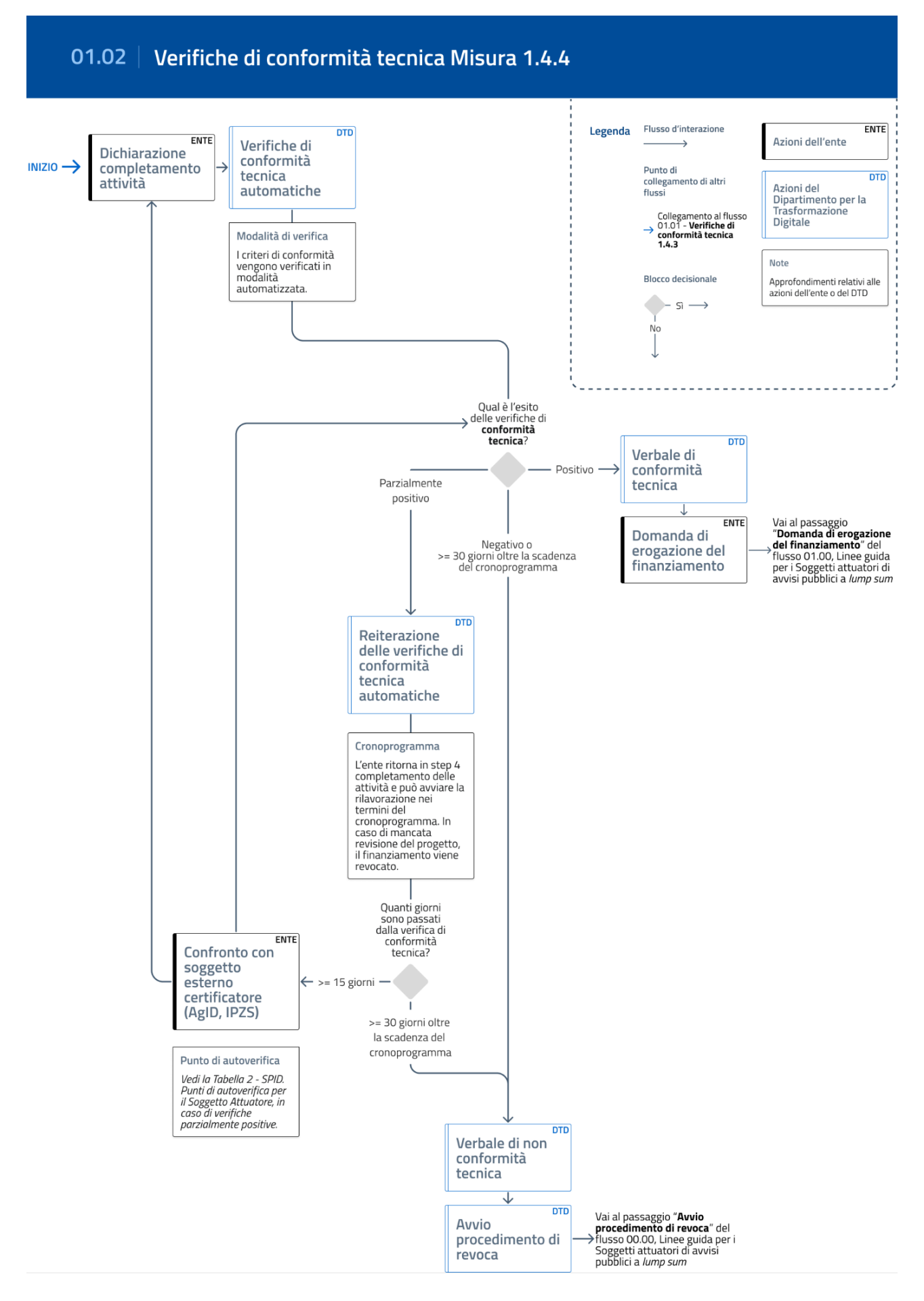

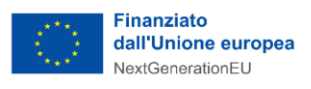

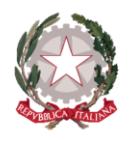

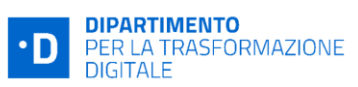

### <span id="page-6-0"></span>1. Piattaforma di identità digitale SPID

Per quanto concerne la piattaforma di identità digitale SPID, il processo di adesione si intende concluso con esito positivo nel momento in cui il processo è completato e certificato da AgID, ovvero nel momento in cui viene superata la fase di collaudo presso AgID e l'ente risulta correttamente censito tra i fornitori di servizi pubblici dello Spid Registry, presenti nella pagina a seguire: [https://registry.spid.gov.it/service](https://registry.spid.gov.it/service-providers)[providers](https://registry.spid.gov.it/service-providers)

Il Dipartimento per la Trasformazione Digitale verifica la corretta adesione a SPID attraverso l'**integrazione automatica con i registri AgID**, quale soggetto esterno certificatore. La verifica automatica identifica, nei registri AgID, la presenza di tre parametri:

- Il **codice IPA** del Soggetto Attuatore
- La **data di adesione a SPID**, intesa come la data di primo collaudo con esito positivo o data di attivazione servizi, nel caso di adesione tramite soggetto aggregatore
- Il **protocollo** utilizzato per l'integrazione, ovvero OIDC oppure SAML2

I tre parametri permettono di verificare che SPID sia regolarmente attivo e che l'attivazione sia avvenuta in un periodo di tempo conforme alla finanziabilità, ovvero tra il 1° febbraio 2020 e la scadenza del cronoprogramma del Soggetto Attuatore. Non appena la piattaforma PA digitale 2026 riscontra una piena corrispondenza nei registri AgID di questi tre parametri, l'attività viene ritenuta conforme.

Nei prossimi paragrafi è illustrato in dettaglio l'iter di completamento delle attività e di verifica della conformità tecnica in relazione alla piattaforma SPID.

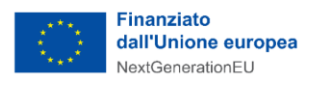

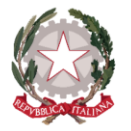

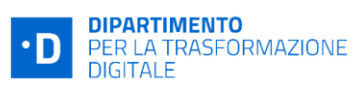

### <span id="page-7-1"></span>1.1 Attivazione di SPID da parte del Soggetto Attuatore

Nel caso di adesione a SPID, il Soggetto Attuatore deve eseguire con il gestore AgID le seguenti attività in base al tipo di adesione:

- Adesione al sistema SPID in qualità di fornitore di servizi:
	- Abilitazione di servizi online all'accesso tramite SPID
	- Effettuazione dei test da parte dell'ente
	- Invio richiesta di collaudo ad AgID
- Adesione al sistema SPID tramite uno dei soggetti di cui alla convenzione AgID determinazione n. 80/2018:
	- Attivazione di servizi in rete

Per completare le attività relative alla misura 1.4.4 attinenti a SPID il Soggetto Attuatore deve completare l'adesione a SPID presso AgID, ovvero **completare positivamente il collaudo a SPID** nel primo caso, o completare **l'attivazione dei servizi in rete** nel caso di presenza di un soggetto aggregatore.

Ai fini dell'avviso fa fede, nel primo caso come data di completamento delle attività, la data di richiesta del primo collaudo il cui esito è positivo, e nel secondo caso, la data di attivazione dei servizi in rete. Pertanto, **la richiesta di collaudo con esito positivo / attivazione dei servizi deve avvenire entro la scadenza del cronoprogramma**. Nel caso di attività già avviate, tale data deve essere successiva al 1° febbraio 2020. In altri termini se sono stati fatti più collaudi per l'integrazione di più servizi o aree applicative diverse facenti capo allo stesso Soggetto Attuatore (riconosciuto tramite Codice IPA) verrà preso come riferimento **la data di richiesta del primo collaudo con esito positivo**.

**Nel caso in cui il fascicolo di progetto includa sia SPID che CIE, entrambe le adesioni devono avvenire entro la scadenza del cronoprogramma**: il ritardo su una delle piattaforme comporta la revoca del finanziamento.

A decorrere dal 31/12/22, è possibile aderire alla federazione OpenID Connect per il servizio 'Entra con Spid'. Al seguente link [https://docs.italia.it/italia/spid/spid-cie-oidc-docs/it/versione](https://docs.italia.it/italia/spid/spid-cie-oidc-docs/it/versione-corrente/index.html)[corrente/index.html](https://docs.italia.it/italia/spid/spid-cie-oidc-docs/it/versione-corrente/index.html) è possibile trovare le regole tecniche e operative per l'implementazione del protocollo OIDC.

In fase di attivazione dei servizi, il Soggetto Attuatore deve inoltre verificare di aver registrato correttamente nei metadata inviati ad AgID il proprio **Codice IPA**. Se questo non è riportato correttamente, infatti, l'adesione non sarà identificata dai controlli di conformità tecnica, portando al mancato riconoscimento del progetto stesso. Nel seguente indirizzo sono presenti i riferimenti da contattare in caso di rettifica del dato:<https://www.indicepa.gov.it/ipa-portale/contatti>

### <span id="page-7-0"></span>2. Piattaforma di identità digitale CIE

Per quanto concerne la piattaforma di identità digitale CIE, il processo di adesione si intende concluso con esito positivo nel momento in cui il processo è completato e certificato da Interno/IPZS (Istituto Poligrafico

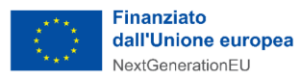

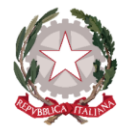

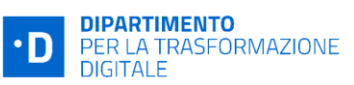

e Zecca dello Stato), ovvero quando il Soggetto Attuatore ha pubblicato l'adesione a CIE, messo in **esercizio i servizi online** e risulta correttamente censito tra gli erogatori abilitati al servizio 'Entra con CIE' nella pagina a seguire:<https://federazione.servizicie.interno.gov.it/listSP>

Il Dipartimento per la Trasformazione Digitale verifica la corretta adesione a CIE attraverso l'**integrazione automatica con i registri IPZS**, quale soggetto esterno certificatore. La verifica automatica identifica, nei registri IPZS, la presenza di tre parametri:

- Il **codice IPA** del Soggetto Attuatore
- La **data di adesione a CIE**, intesa come la data di approvazione della federazione in esercizio
- Il **protocollo** utilizzato per l'integrazione, ovvero OIDC oppure SAML2

I tre parametri permettono di verificare che CIE sia regolarmente attivo e che l'attivazione sia avvenuta in un periodo di tempo conforme alla finanziabilità, ovvero tra il 1 febbraio 2020 e la scadenza del cronoprogramma del Soggetto Attuatore.

Non appena la piattaforma PA digitale 2026 riscontra una piena corrispondenza nei registri IPZS di questi tre parametri, l'attività viene ritenuta conforme.

### <span id="page-8-0"></span>2.1 Attivazione di CIE da parte del Soggetto Attuatore

Nel caso di attivazione di CIE da parte del Soggetto Attuatore, l'iter presso i sistemi di IPZS sommariamente prevede che:

- L'ente si registra al portale e carica la richiesta di adesione firmata digitalmente
- La federazione viene autorizzata
- Vengono caricati sul portale i dati necessari alla federazione (metadata)
- Il Poligrafico effettua la federazione automatica nell'ambiente di pre-produzione
- Effettuazione di attività di sviluppo e test da parte dell'ente con richiesta di messa in esercizio
- Verifiche di corretto funzionamento del Poligrafico e approvazione della federazione in esercizio

Al seguente link: <https://www.cartaidentita.interno.gov.it/esercenti/come-attivare-entra-con-cie/> è possibile trovare la descrizione della procedura, il punto di ingresso al portale di federazione CIE, nonché il manuale tecnico e operativo.

#### il portale di onboarding 'Entra con CIE' è accessibile all'indirizzo: <https://federazione.servizicie.interno.gov.it/>

Per completare le attività relative alla misura 1.4.4 attinenti a CIE il Soggetto Attuatore deve completare l'adesione a CIE presso IPZS, ovvero pubblicare l'adesione a CIE e mettere in esercizio i servizi online. Ai fini dell'avviso fa fede la **data di approvazione della federazione in esercizio**. I tempi di approvazione della federazione da parte di Interno/IPZS dalla messa in esercizio sono al massimo di 60 giorni. In relazione ai tempi di completamento dell'intervento previsti dall'allegato 2, la scadenza del cronoprogramma comprende pertanto i 60 giorni delle attività di verifica e approvazione della federazione da parte di Interno/IPZS.

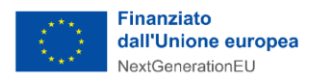

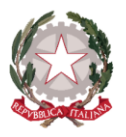

A decorrere dal 31/12/22, è possibile aderire alla federazione OpenID Connect per il servizio 'Entra con CIE'. Al seguente link: <https://docs.italia.it/italia/spid/spid-cie-oidc-docs/it/versione-corrente/index.html> è possibile trovare le regole tecniche e operative per l'implementazione del protocollo OIDC.

In assenza di un processo di onboarding automatico, sarà possibile richiedere di federare il Soggetto Attuatore, inviando i propri metadati al seguente indirizzo cie.enti@interno.it. Sarà IPZS stesso a seguire il rilascio in produzione e, in caso di esito positivo, a federarlo manualmente.

**Nel caso in cui il fascicolo di progetto includa sia SPID che CIE, entrambe le adesioni devono avvenire entro la scadenza del cronoprogramma**: il ritardo su una delle piattaforme comporta la revoca del finanziamento.

In fase di attivazione dei servizi, il Soggetto Attuatore deve inoltre verificare di aver registrato correttamente nei metadata inviati a Poligrafico il proprio **Codice IPA**. Se questo non è riportato correttamente, infatti, l'adesione non sarà correttamente identificata dai controlli di conformità tecnica, portando al mancato riconoscimento del progetto stesso. Nel seguente indirizzo sono presenti i riferimenti da contattare in caso di rettifica del dato:<https://www.indicepa.gov.it/ipa-portale/contatti>

### <span id="page-9-0"></span>3. Comunicazione del completamento delle attività

Contestualmente alle attività di adesione descritte nel paragrafo precedente, il Soggetto Attuatore è tenuto a **dare evidenza dello stato di avanzamento dei lavori nella sezione Completamento delle Attività** presente nella piattaforma PA digitale 2026. Tale sezione permette al Dipartimento per la Trasformazione Digitale di avere evidenza dello stato di avanzamento del progetto, ed è cura del Soggetto Attuatore mantenere tale sezione aggiornata.

La sezione Completamento delle Attività viene abilitata non appena il Soggetto Attuatore ha concluso l'ingaggio dell'ultimo fornitore, ed è collegata al relativo passaggio del **cronoprogramma**. Se ad esempio il cronoprogramma consente di completare le attività in 6 mesi, la sezione di Completamento delle attività sarà accessibile per 6 mesi, a decorrere dalla data di contrattualizzazione dell'ultimo fornitore $^{\text{\tiny{1}}}$ [.](#page-9-1)

La sezione Completamento delle Attività della piattaforma PA digitale 2026 non richiede la produzione o il caricamento di documenti. In base alla composizione del fascicolo di progetto, il Completamento delle Attività potrà riguardare solo SPID, solo CIE o entrambi, così come riportato in Tabella 1.

<span id="page-9-1"></span> $^{\rm 1}$  La decorrenza dei termini relativi al Completamento delle attività parte dalla data di contrattualizzazione dell'ultimo fornitore se questa è successiva alla data di pubblicazione della PEC del decreto di finanziamento, altrimenti dalla data della PEC di pubblicazione del decreto di finanziamento.

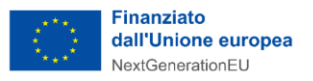

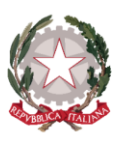

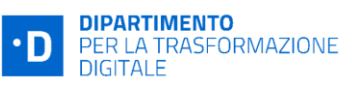

La piattaforma interroga periodicamente i registi di AgID e IPZS per ottenere riscontro dell'effettiva abilitazione delle piattaforme di identità digitale; per questo il Soggetto Attuatoretroverà già pre-popolate tutte le sezioni relative al proprio fascicolo di candidatura. Nel caso in cui almeno uno dei due servizi dovesse essere implementato mediante protocollo OIDC, il Soggetto Attuatore potrà cliccare direttamente 'Completa il progetto'. Diversamente, dovrà compilare tutte le informazioni sul Piano di formazione e, una volta soddisfatto tutti i controlli, potrà cliccare su 'Completa il progetto'.

Nel caso di SPID, si intende come data di completamento la data di richiesta di collaudo con esito positivo / attivazione dei servizi, mentre nel caso di CIE la data di approvazione della federazione in esercizio, come indicato nel precedente paragrafo. Resta inteso che **la data di completamento SPID e CIE non può superare la data di scadenza del cronoprogramma**, e che tutta la sezione deve essere completata entro tale termine.

#### <span id="page-10-0"></span>3.1 Piano formativo

Nel caso in cui nessuna delle piattaforme incluse nel fascicolo di progetto dovesse essere attiva mediante il protocollo OpenID Connect sarà necessario erogare il piano formativo indicato all'interno dell'Allegato 2 e compilare anche la sezione relativa all'erogazione del **piano formativo**.

Nel caso in cui il Soggetto Realizzatore del Piano Formativo dovesse essere differente da quello coinvolto per l'implementazione, occorrerà indicare il nuovo Soggetto Realizzatore ed assegnarlo ad almeno uno dei servizi implementati. In aggiunta, una volta inserito il Soggetto Realizzatore del Piano formativo, occorrerà caricare in piattaforma il contratto associato all'attività realizzata.

In questo caso, nella sezione Completamento delle attività saranno richieste anche le seguenti informazioni:

- Numero di ore di formazione
- Modalità di erogazione
- Data di inizio formazione
- Data di fine formazione
- Numero medio di partecipanti

E' importante notare che **il piano formativo deve essere erogato in un periodo di tempo conforme alla finanziabilità,** ovvero tra il 1° febbraio 2020 e la scadenza del cronoprogramma del Soggetto Attuatore, e avere una **durata di almeno 25 ore.** La formazione deve garantire all'amministrazione le competenze interne necessarie per la successiva migrazione al protocollo OpenID Connect e per tal ragione è caldamente suggerito il coinvolgimento del RTD e del personale coinvolto nelle progettualità digitali: per maggiori informazioni sui contenuti suggeriti per il piano formativo, è utile fare riferimento all'Allegato 2 dell'Avviso.

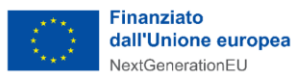

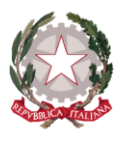

Nel caso in cui almeno una delle 2 piattaforme (Spid o CIE) incluse nel fascicolo dovesse durante il cronoprogramma condiviso implementarsi con il protocollo OpenID Connect, il Soggetto Attuatore potrà evitare l'erogazione del piano formativo relativo al protocollo OpenID Connect, indicato nell'Allegato 2 dell'Avviso.

Non è prevista alcuna differenziazione del piano formativo in base alla tipologia o caratteristiche del Soggetto Attuatore

E' inoltre consentito a più enti di associarsi per erogare insieme il piano formativo, purché questo rispetti le indicazioni presenti nell'allegato 2.

Quando tutti i servizi sono stati completati il Soggetto Attuatore può finalizzare lo step di Completamento delle attività e inviare i dati per le verifiche di asseverazione. Durante le verifiche, la decorrenza dei termini viene sospesa e dunque il cronoprogramma viene bloccato. In caso di richieste di integrazione, la decorrenza dei termini viene riattivata e il cronoprogramma viene sbloccato.

### <span id="page-11-0"></span>4. Verifiche automatiche di conformità tecnica del progetto

Per ciascuna delle piattaforme di identità digitale incluse nel fascicolo di progetto (SPID e/o CIE), le verifiche automatiche controllano 4 punti di conformità:

- 1. Che **la piattaforma risulti regolarmente attiva nei registri di AgID/IPZS**, ovvero che nel relativo registro delle attivazioni sia presente il codice IPA del Soggetto Attuatore
- 2. Che la piattaforma sia stata attivata in una **data congruente con il periodo di finanziabilità**, ovvero tra il 1° febbraio 2020 e la data di scadenza del cronoprogramma
- 3. Che il **protocollo indicato sia corretto**, e qualora fosse SAML2, che siano state fornite le informazioni relative all'erogazione del piano formativo
- 4. Che la piattaforma **non risulti già finanziata da altre fonti di finanziamento** (es. fondo innovazione o premialità varie)

È necessario considerare che le attività di consolidamento dei dati e trasferimento dai registri di AgID/IPZS alla piattaforma PA digitale 2026 hanno una latenza di circa 15 giorni.

I controlli automatici di conformità tecnica non includeranno il servizio inserito con stato 'Attività non finanziabile'. Ad esempio, se la candidatura include SPID come 'Attività non finanziabile', in fase di asseverazione sarà escluso dai controlli automatici la sua implementazione.

Le verifiche possono fornire tre diversi esiti:

- **Verifiche con esito positivo:** tutti i punti di controllo risultano rispettati. Il progetto è conforme.
- **Verifiche con esito parzialmente positivo:** mancato riscontro dell'attivazione nei registri di AgID e/o IPZS, o incongruenza tra il protocollo indicato e quello rilevato dai registri. Le motivazioni più comuni del mancato riscontro sono riportate nelle *Tabella 2 e Tabella 3 di autoverifica*, con le

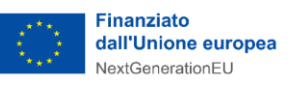

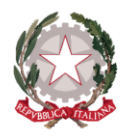

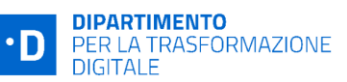

possibili azioni di rettifica; dopo i 15 giorni di consolidamento del dato la piattaforma PA digitale 2026 fornisce riscontro di quanto dovesse risultare non attivo. Nel caso in cui fossero necessarie integrazioni, la piattaforma PA digitale 2026 abilita nuovamente la sezione di Completamento delle Attività per rettificare eventuali informazioni non corrette, se i termini del cronoprogramma non sono scaduti.

● **Verifiche con esito negativo:** SPID e/o CIE risultano finanziati da altre fonti di finanziamento, oppure attivati oltre la data di scadenza del cronoprogramma. Il progetto risulta non finanziabile.

La consultazione del registry SPID all'indirizzo <https://registry.spid.gov.it/service-providers>*,* seppur non esaustiva alla verifica dei requisiti previsti dall'avviso e con finalità meramente tecniche, rappresenta un'importante fonte informativa di autocontrollo.

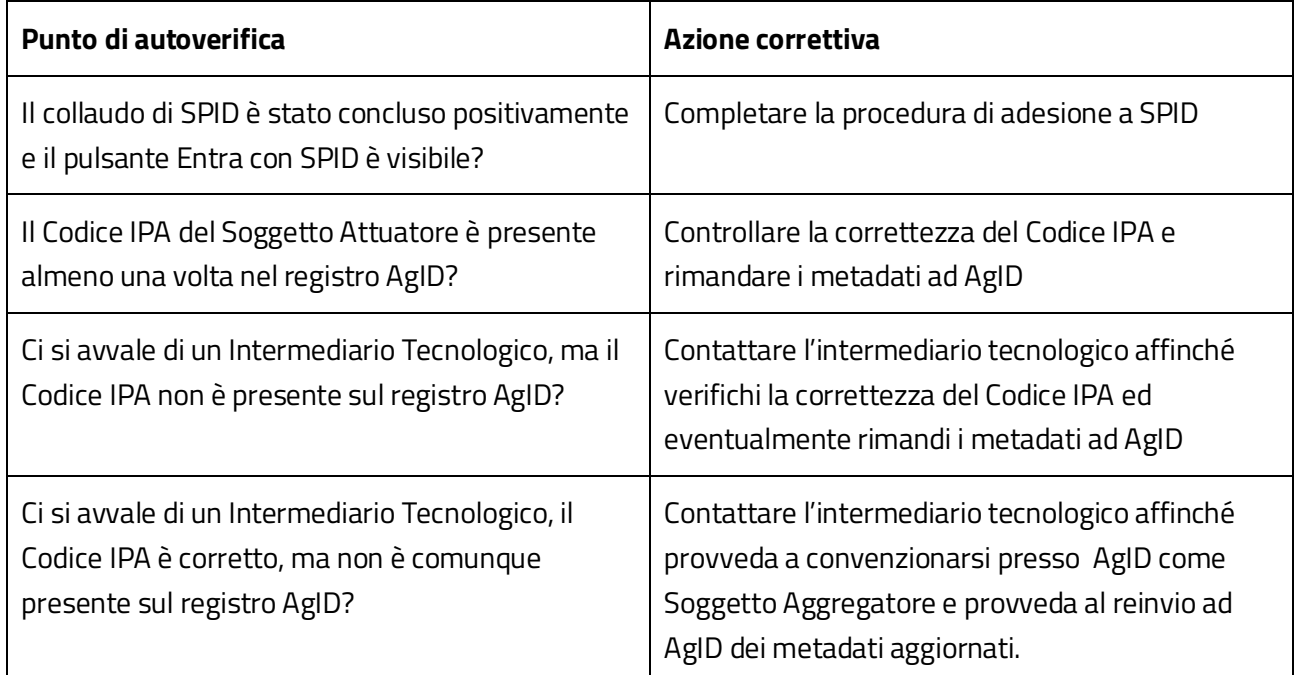

*Tabella 2 - SPID. Punti di autoverifica per il Soggetto Attuatore, in caso di verifiche parzialmente positive. La tabella indica le possibili motivazioni e le azioni correttive da apportare nel caso in cui l'attivazione di SPID non trovasse riscontro nelle verifiche automatiche*

La consultazione della lista dei Service Provider in CIE [https://federazione.servizicie.interno.gov.it/listSP,](https://federazione.servizicie.interno.gov.it/listSP) seppur non esaustiva per la verifica dei requisiti previsti, rappresenta un'importante fonte informativa di autocontrollo.

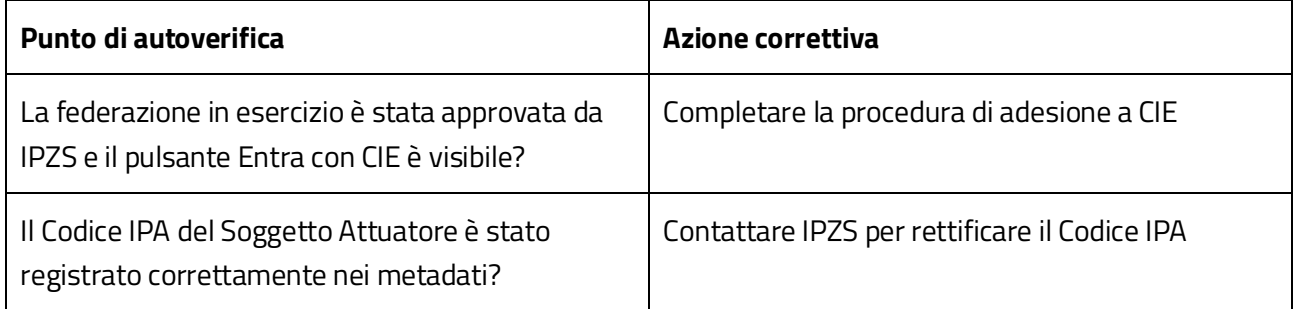

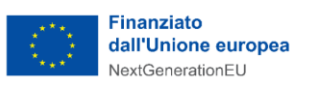

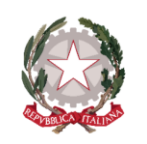

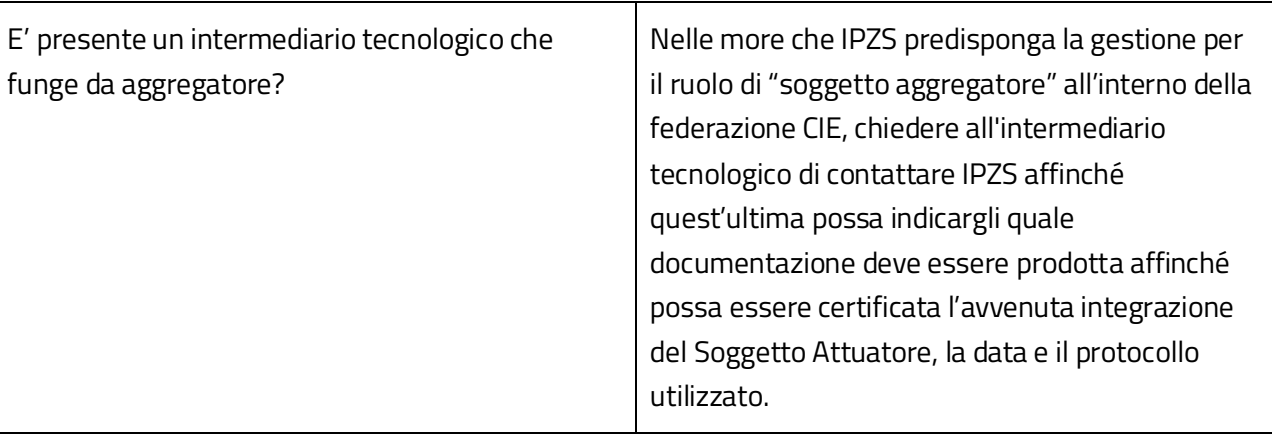

*Tabella 3 - CIE. Punti di autoverifica per il Soggetto Attuatore, in caso di verifiche parzialmente positive. La tabella indica le possibili motivazioni e le azioni correttive da apportare nel caso in cui l'attivazione di CIE non trovasse riscontro nelle verifiche automatiche*

Ad integrazione delle verifiche automatiche, il Dipartimento per la Trasformazione Digitale ricorre ad un **soggetto terzo asseveratore per concludere le attività di verifica** e asseverare la conformità del progetto.

L'asseveratore prende atto delle verifiche automatiche e provvede eventualmente a contattare il Soggetto Attuatore attraverso la sezione della piattaforma PA digitale 2026 denominata "Richieste di Integrazione". Resta comunque cura del Soggetto Attuatore contattare AgID/IPZS nel caso di mancato riscontro delle attivazioni. Se dopo 30 giorni dalla scadenza del cronoprogramma non vi fosse ancora riscontro positivo dell'attivazione di SPID/CIE nei registri di AgID/IPZS, il progetto verrà ritenuto non conforme.

In conclusione, la fase di verifica della conformità del progetto ha due possibili esiti finali:

- **Esito positivo:** Tutti i criteri di conformità tecnica sono rispettati. L'asseveratore produce il verbale di conformità, e il Soggetto Attuatore è abilitato ad inviare la Domanda di erogazione del finanziamento
- **Esito negativo:** CIE/SPID risultano finanziati da altre fonti di finanziamento, oppure attivati oltre la data di scadenza del cronoprogramma, oppure non sono presenti nei registri di AgID/IPZS e sono trascorsi più di 30 giorni dalla scadenza del cronoprogramma. L'asseveratore produce il verbale di non conformità tecnica e il progetto risulta non finanziabile.

Saranno effettuati dei controlli a campione in relazione alla documentazione del corso di formazione.

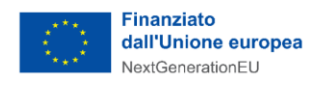

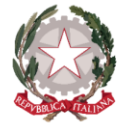

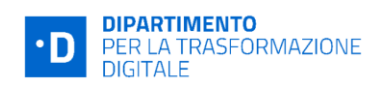

## <span id="page-14-0"></span>5. Fac simile di checklist di verbale di conformità tecnica

**CHECKLIST DI ASSEVERAZIONE**

**MISURA 1.4.4**

**AVVISO PUBBLICO A LUMP SUM**

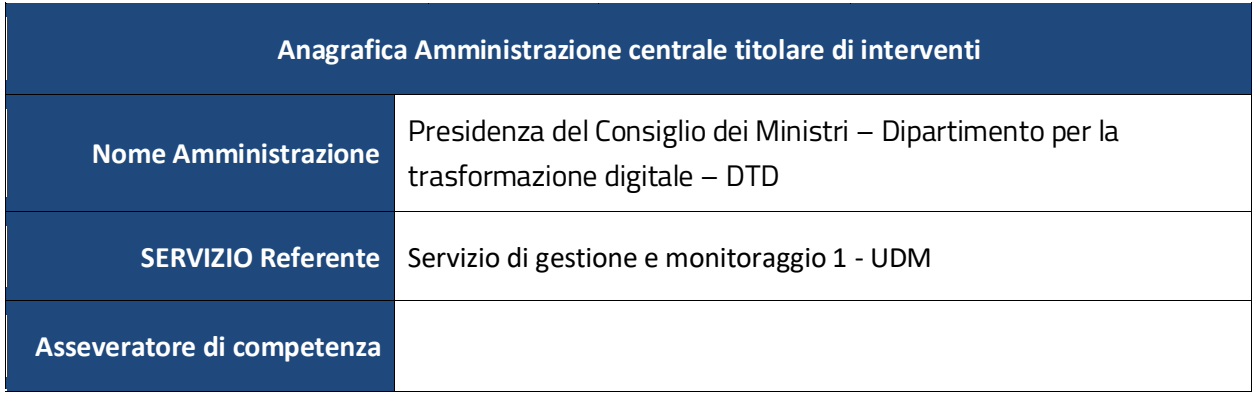

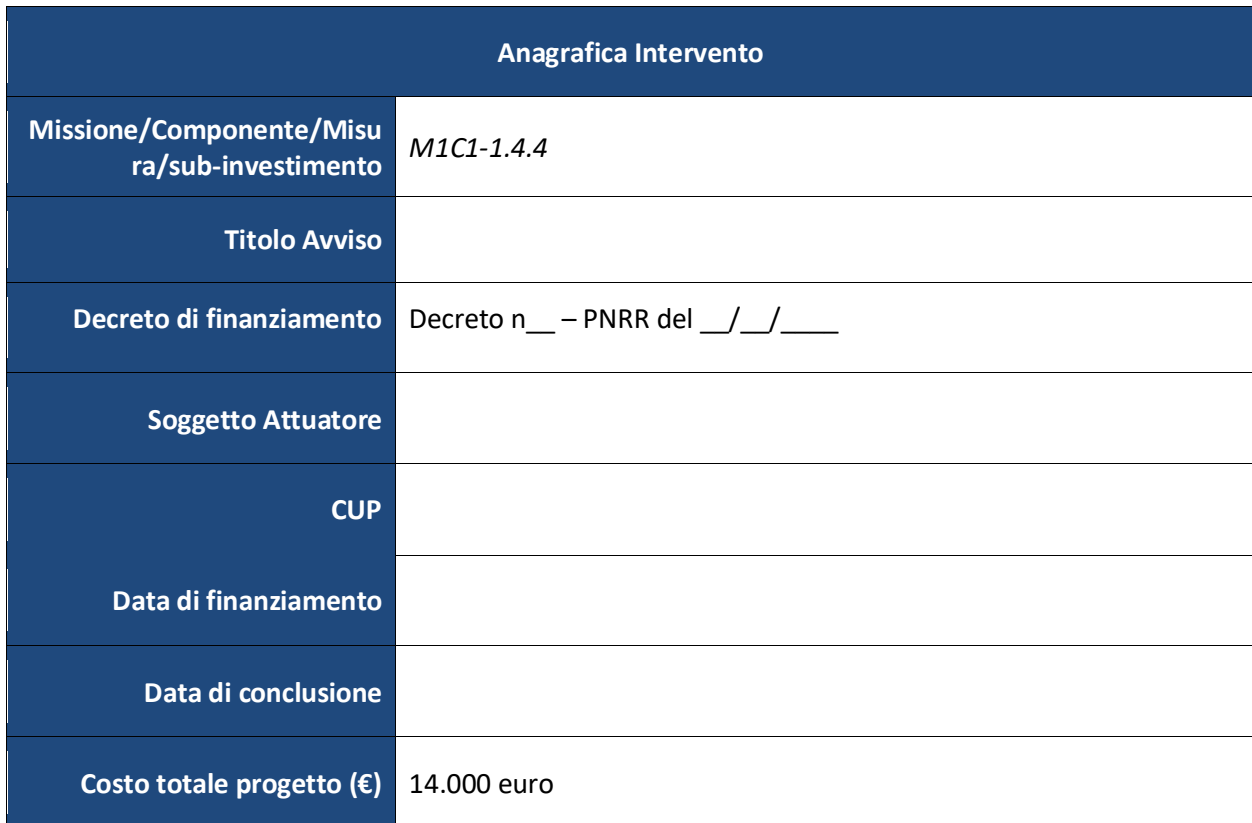

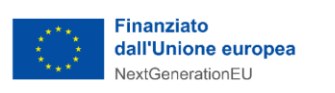

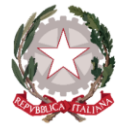

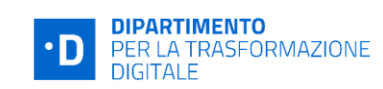

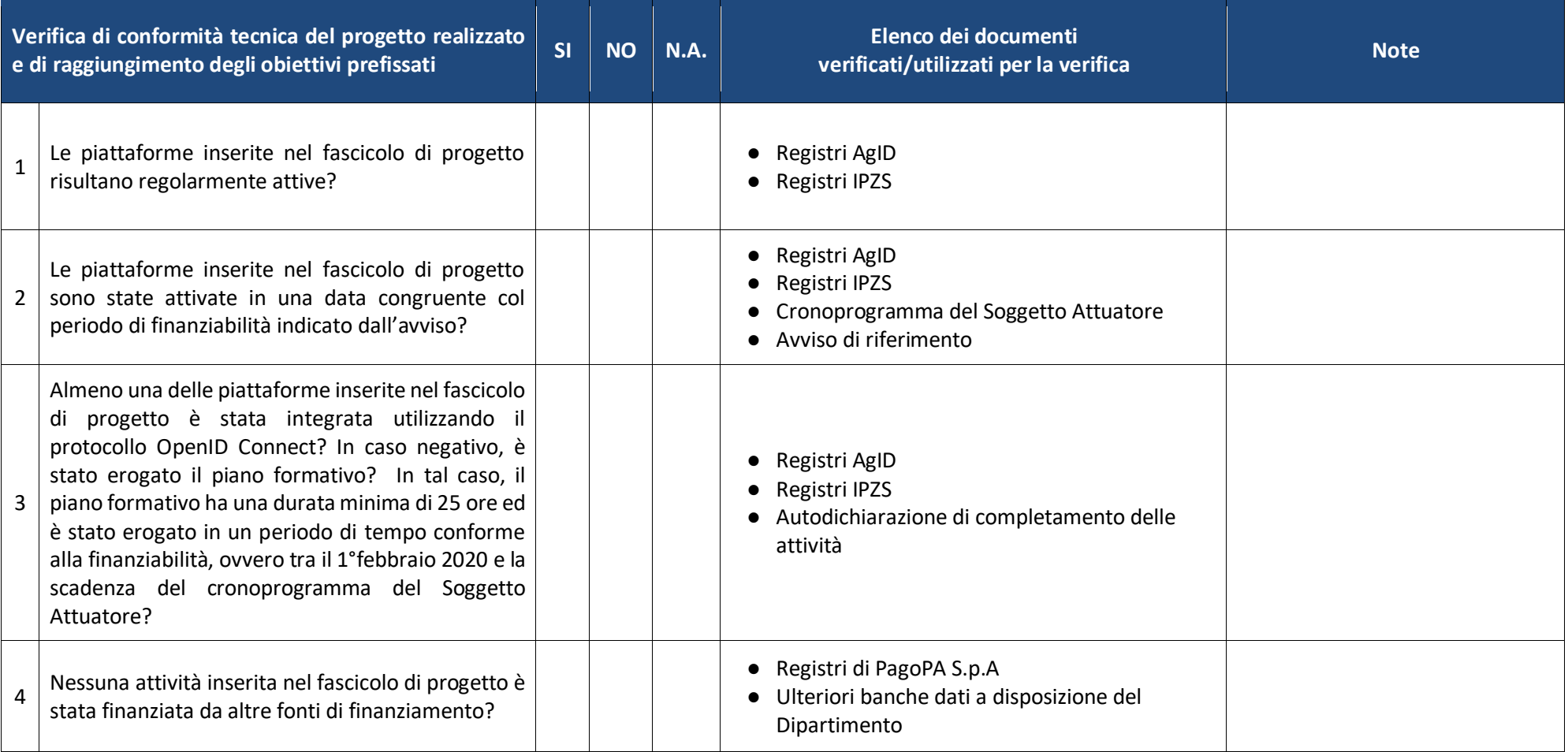

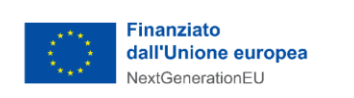

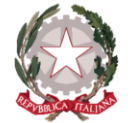

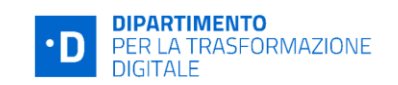

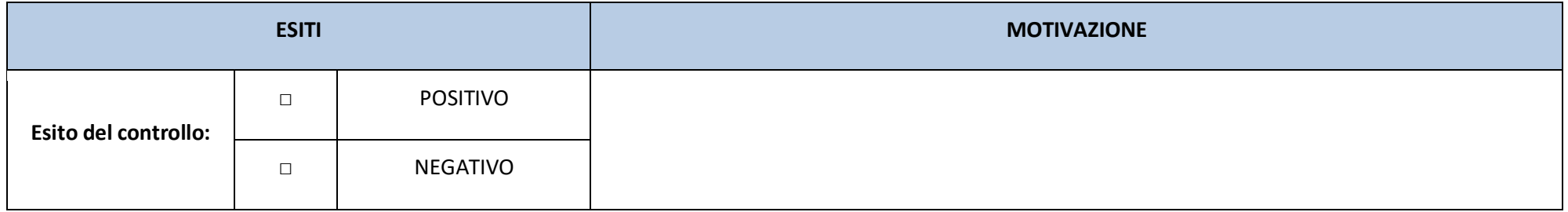

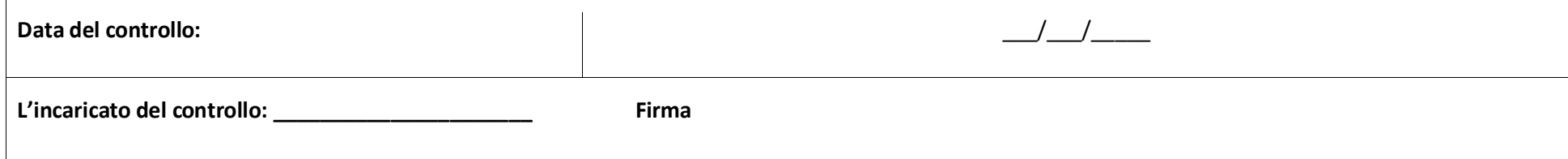